Oracle PDF

https://www.100test.com/kao\_ti2020/142/2021\_2022\_Oracle\_E6\_95 \_BO\_E6\_c102\_142802.htm Oracle Label Security(Oracle )

(schema)  $DBA$ PL/SQL SQL\*Plus Oracle9i Oracle Label Security Oracle Label Security Dracle8i (8.1.7) 个使你能够建立并实施企业安全性策略的简捷工具。 Oracle Label Security 数据引擎实施对在单个表或整个模式上的"行"级访问控制。

Oracle Label Security

## Oracle Label Security

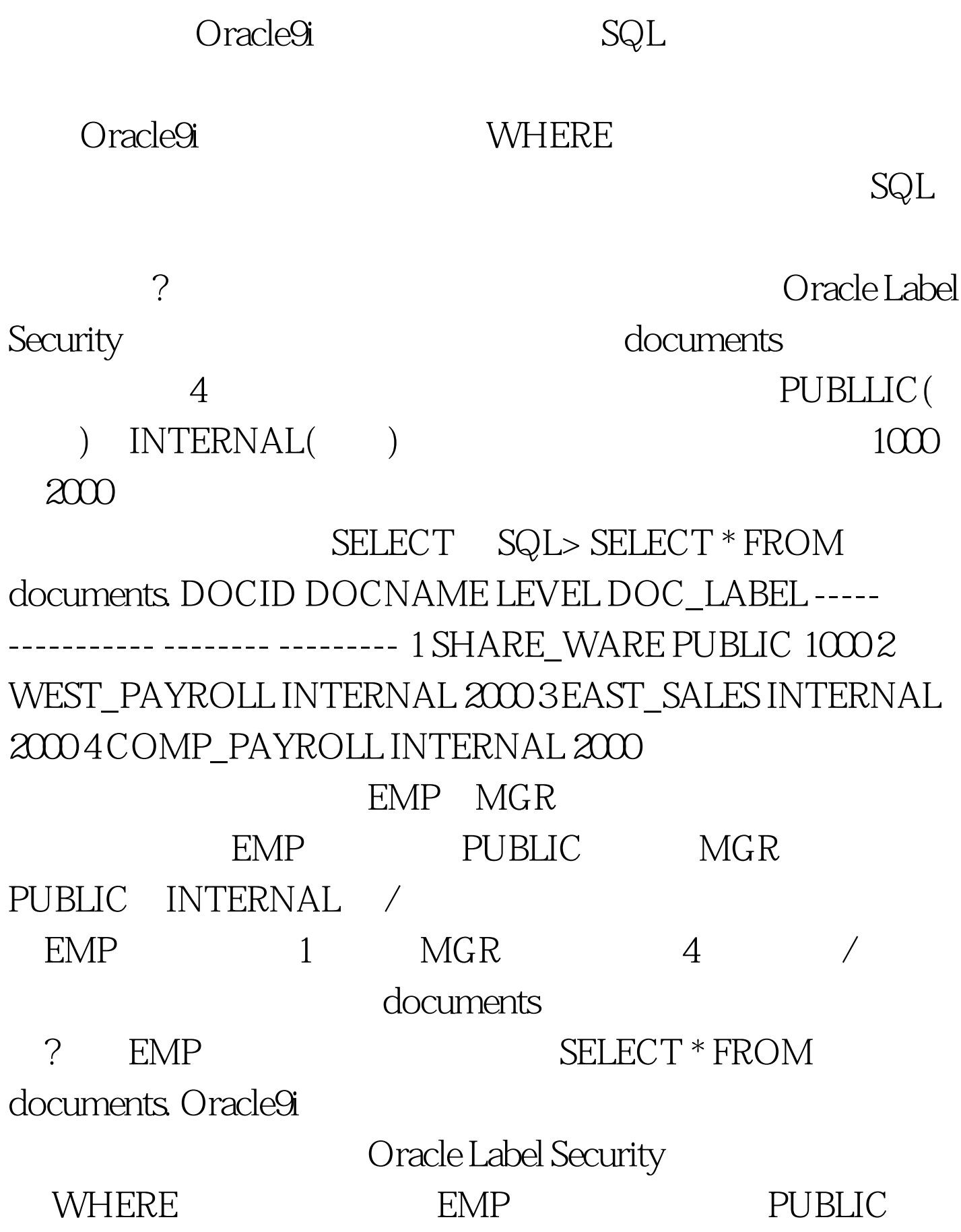

SELECT \* FROM documents WHERE doc\_label = 1000.  $EMP$  DOCID DOCNAME LEVEL DOC\_LABEL ----- ---------- ------ --------- 1 SHARE\_WARE PUBLIC 1000 "  $\mathcal{C}'$ 

 $\sqrt{2\pi}$ 

Oracle Label Security

100Test www.100test.com